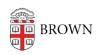

Knowledgebase > Teaching Learning and Research > Canvas > Assessments and Grading > Assignments > Create Weighted Assignment Groups in Canvas for Grading

## Create Weighted Assignment Groups in Canvas for Grading

Stephanie Obodda - 2024-11-18 - Comments (0) - Assignments

## **Related Content**

• Create & Customize Canvas Assignments